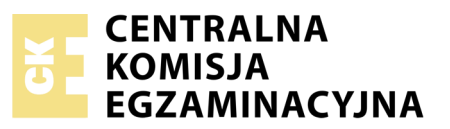

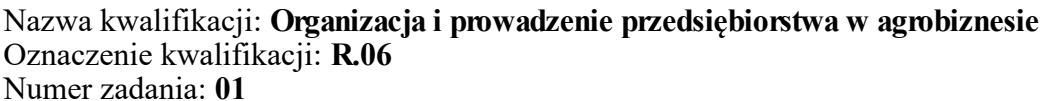

Wypełnia zdający<br>
PESEL i z kodem ośrodka Numer PESEL zdającego\*

Miejsce na naklejkę z numerem

**R.06-01-18.01** Czas trwania egzaminu: **180 minut**

## **EGZAMIN POTWIERDZAJĄCY KWALIFIKACJE W ZAWODZIE Rok 2018 CZĘŚĆ PRAKTYCZNA**

*Układ graficzny © CKE 2017*

## **Instrukcja dla zdającego**

- 1. Na pierwszej stronie arkusza egzaminacyjnego wpisz w oznaczonym miejscu swój numer PESEL i naklej naklejkę z numerem PESEL i z kodem ośrodka.
- 2. Na KARCIE OCENY w oznaczonym miejscu przyklej naklejkę z numerem PESEL oraz wpisz:
	- swój numer PESEL\*,
	- oznaczenie kwalifikacji,
	- numer zadania,
	- numer stanowiska.
- 3. Sprawdź, czy arkusz egzaminacyjny zawiera 7 stron i nie zawiera błędów. Ewentualny brak stron lub inne usterki zgłoś przez podniesienie ręki przewodniczącemu zespołu nadzorującego.
- 4. Zapoznaj się z treścią zadania oraz stanowiskiem egzaminacyjnym. Masz na to 10 minut. Czas ten nie jest wliczany do czasu trwania egzaminu.
- 5. Czas rozpoczęcia i zakończenia pracy zapisze w widocznym miejscu przewodniczący zespołu nadzorującego.
- 6. Wykonaj samodzielnie zadanie egzaminacyjne. Przestrzegaj zasad bezpieczeństwa i organizacji pracy.
- 7. Po zakończeniu wykonania zadania pozostaw arkusz egzaminacyjny z rezultatami oraz KARTĘ OCENY na swoim stanowisku lub w miejscu wskazanym przez przewodniczącego zespołu nadzorującego.
- 8. Po uzyskaniu zgody zespołu nadzorującego możesz opuścić salę/miejsce przeprowadzania egzaminu.

## *Powodzenia!*

*\* w przypadku braku numeru PESEL – seria i numer paszportu lub innego dokumentu potwierdzającego tożsamość*

# **Zadanie egzaminacyjne**

Na podstawie charakterystyki przedsięwzięcia oraz informacji zawartych w zadaniu:

- sporządź analizę SWOT planowanego przedsięwzięcia,
- sporządź uproszczony bilans otwarcia na dzień 1 stycznia 2019 r,
- sporządź plan amortyzacji wartości niematerialnych i prawnych oraz środków trwałych w ujęciu rocznym,
- sporządź uproszczony rachunek zysków i strat za pierwszy rok działalności,
- oceń rentowność kapitału własnego oraz ogólne zadłużenie firmy na podstawie wskaźników ROE i DR.

## **Charakterystyka planowanego przedsięwzięcia**

Jan Kowalski planuje rozpocząć działalność usługową w zakresie usług finansowo-księgowych dla rolników. Działalność zostanie rozpoczęta z dniem 1 stycznia 2019 roku pod warunkiem, że przedsięwzięcie okaże się rentowne.

Pan Kowalski posiada wieloletnie doświadczenie w zakresie prowadzenia rachunkowości oraz usługach ubezpieczeniowych. Posiada lokal biurowy z parkingiem w sąsiedztwie ARiMR oraz 100 000,00 zł oszczędności. Będzie oferował usługi w zakresie ubezpieczeń majątkowych i komunikacyjnych, pisania wniosków do ARiMR oraz prowadzenia ewidencji dla celów podatku VAT.

Pan Kowalski przeprowadzi remont lokalu, który sfinansuje z kredytu długoterminowego w kwocie 100 000,00 zł.

Własne oszczędności planuje przeznaczyć na zakup wyposażenia biura oraz samochodu osobowego. Pozostałą kwotę wpłaci na konto bankowe.

Materiały biurowe na kwotę 4 000,00 zł zakupi z odroczonym terminem płatności.

Przedsiębiorca będzie płacił liniowy podatek dochodowy 19%.

## **Wykaz posiadanego majątku**

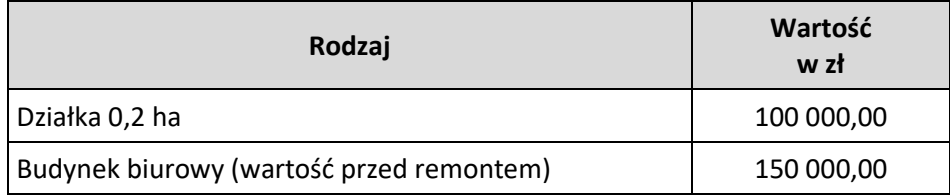

## **Wykaz planowanych zakupów środka transportu i wyposażenia biura**

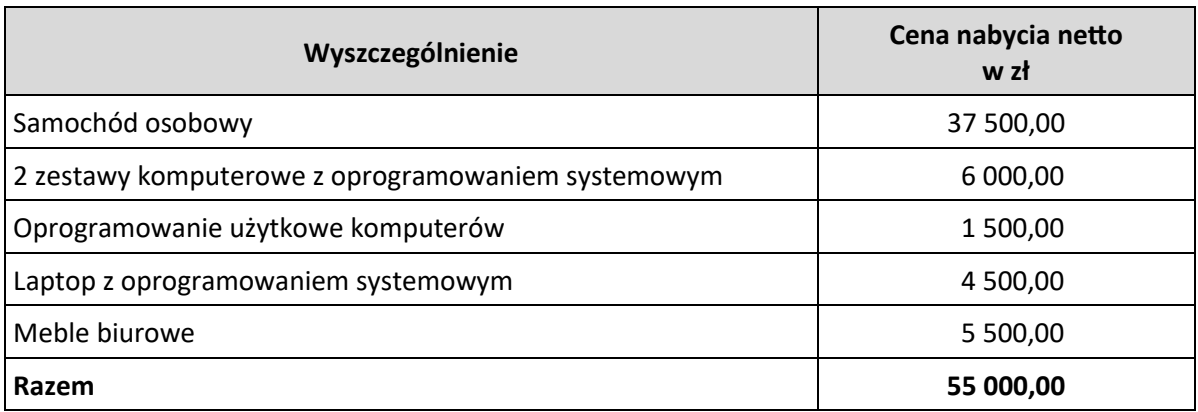

### **Średnie miesięczne przychody**

**Przychód miesięczny w zł** 25 000,00

## **Średnie miesięczne koszty działalności**

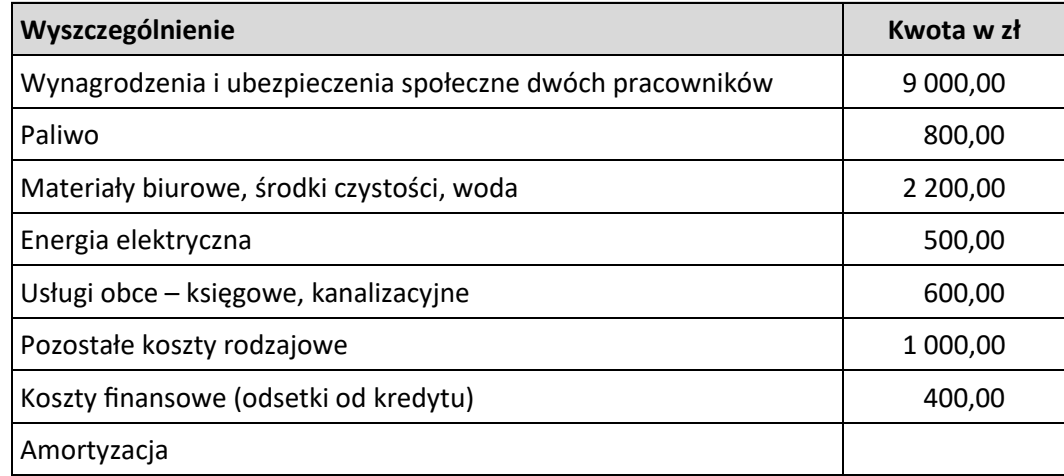

## **Dane do analizy SWOT**

- wzrost dofinansowania ubezpieczeń rolnych przez państwo
- dobra lokalizacja biura
- w trakcie roku nierównomierny rozkład przychodów oraz zapotrzebowania na usługi
- właściciel nie posiada doświadczenia w prowadzeniu działalności na własny rachunek
- wzrost zapotrzebowania na usługi finansowe na wsi
- duże doświadczenie w usługach finansowych
- częste zmiany przepisów
- zagrożenie ograniczenia dopłat dla rolników

## **Wskaźnik rentowności kapitału własnego (ROE) i wskaźnik ogólnego zadłużenia (DR)**

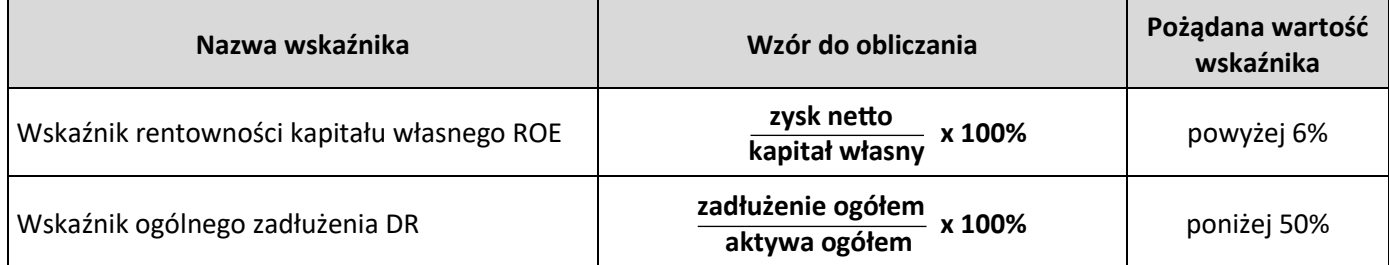

## **Czas przeznaczony na wykonanie zadania wynosi 180 minut.**

## **Ocenie podlegać będzie 5 rezultatów:**

- analiza SWOT planowanego przedsięwzięcia,
- uproszczony bilans otwarcia,
- plan amortyzacji wartości niematerialnych i prawnych oraz środków trwałych,
- uproszczony rachunek zysków i strat,
- rentowność kapitału własnego oraz ogólne zadłużenie firmy na podstawie wskaźników ROE i DR.

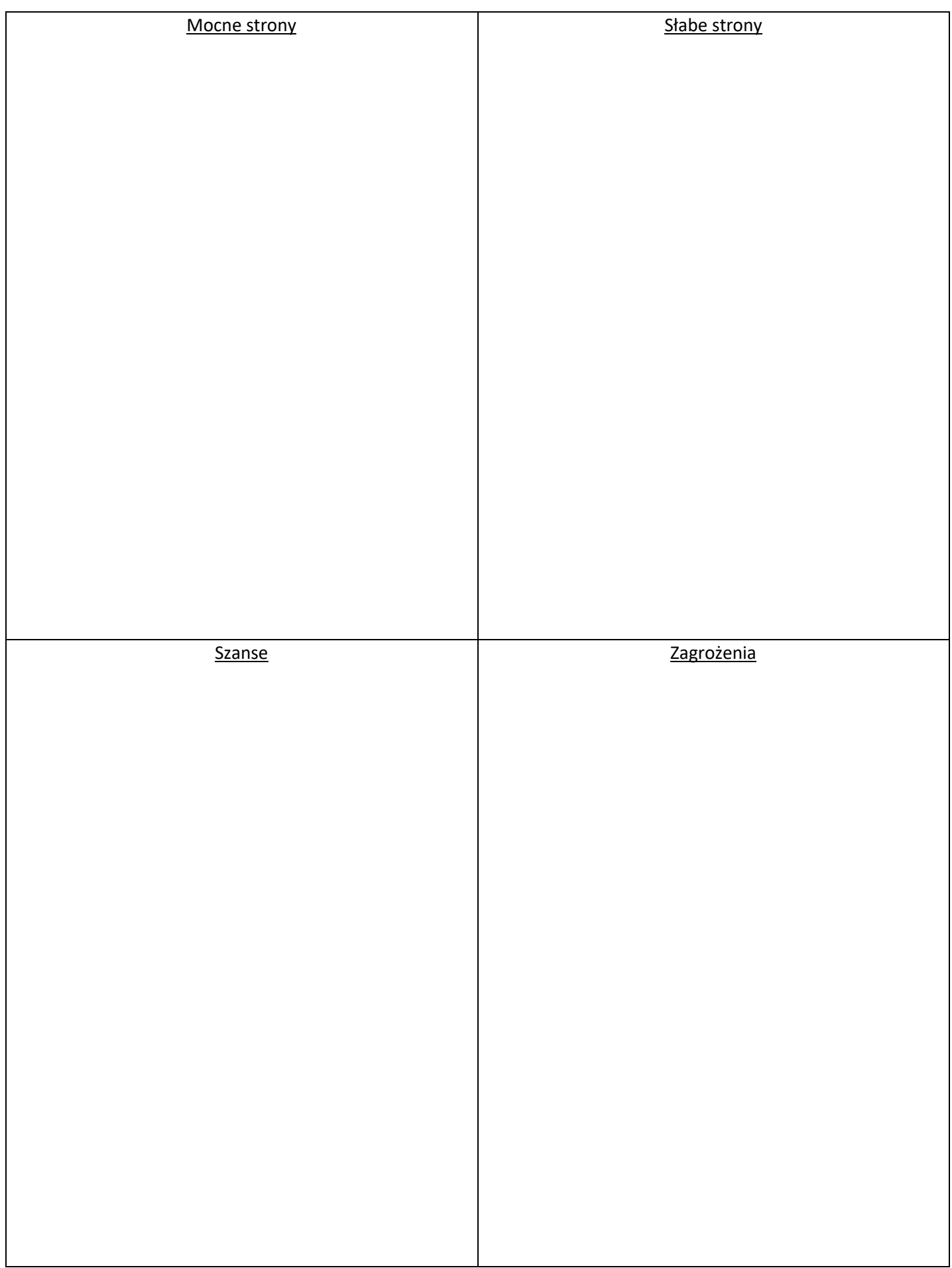

## **Analiza SWOT planowanego przedsięwzięcia**

## **Uproszczony bilans otwarcia**

*na dzień 1 stycznia 2019 r.*

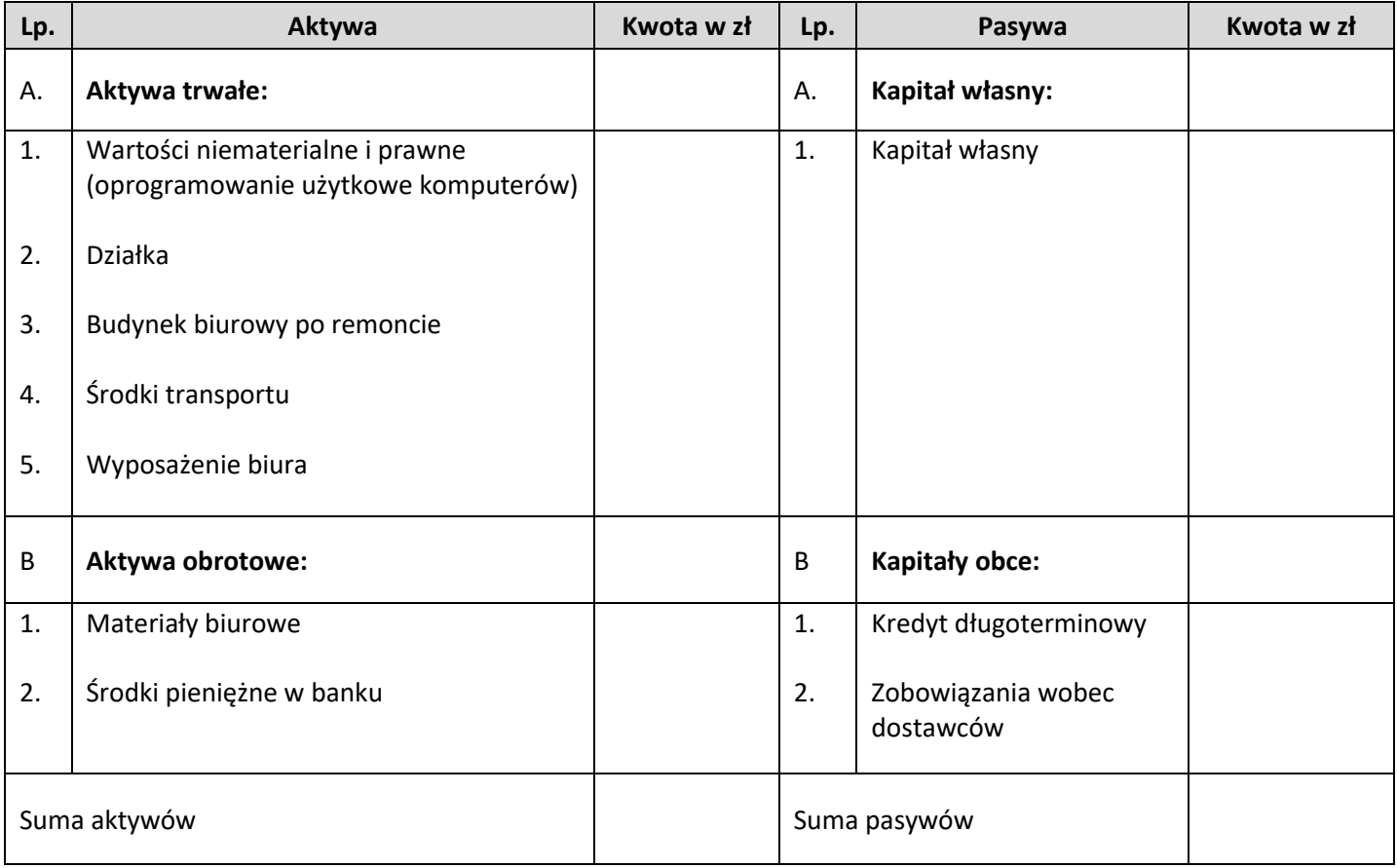

## **Plan amortyzacji wartości niematerialnych i prawnych oraz środków trwałych**  *w ujęciu rocznym*

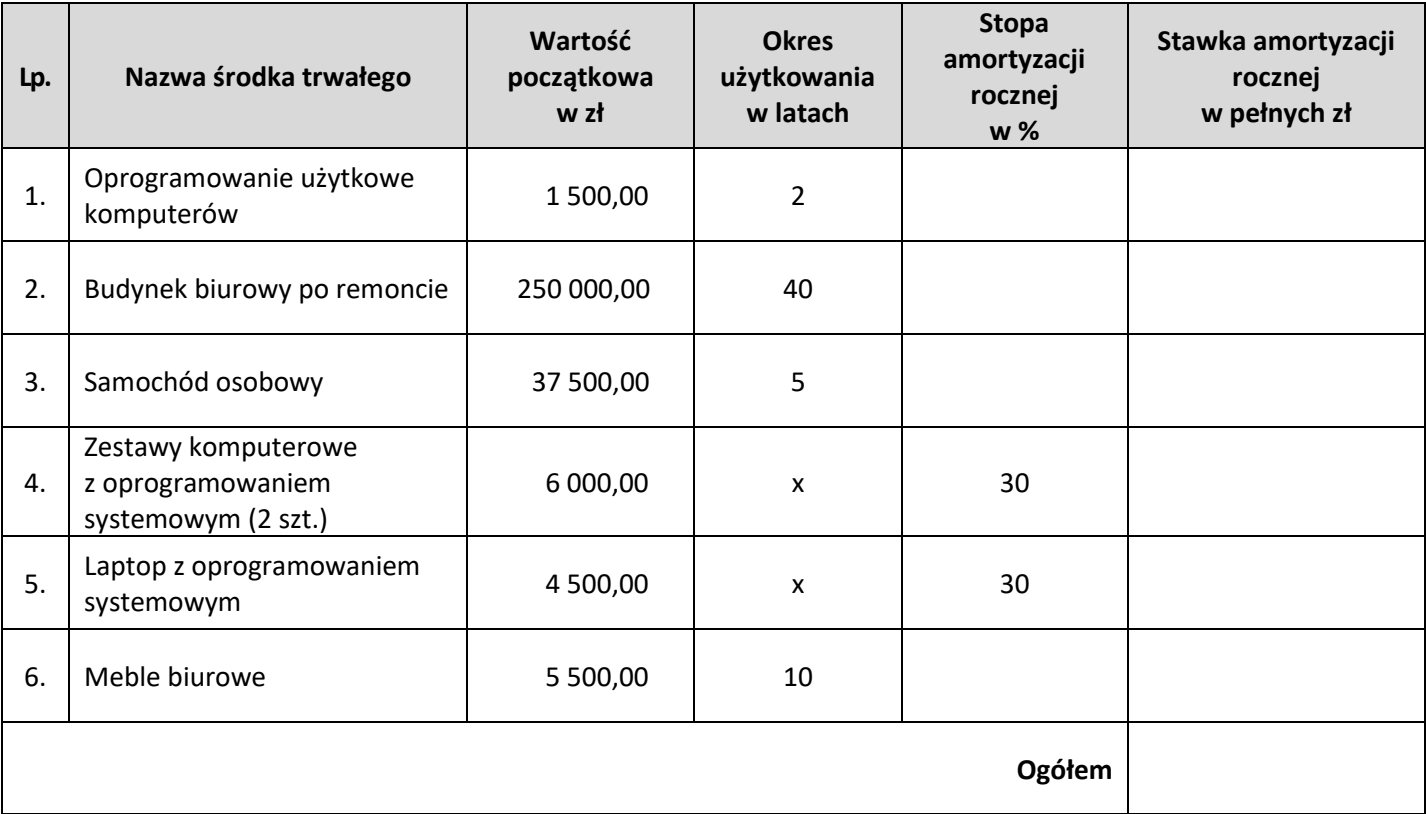

#### **Uproszczony rachunek zysków i strat**

*w wymiarze rocznym*

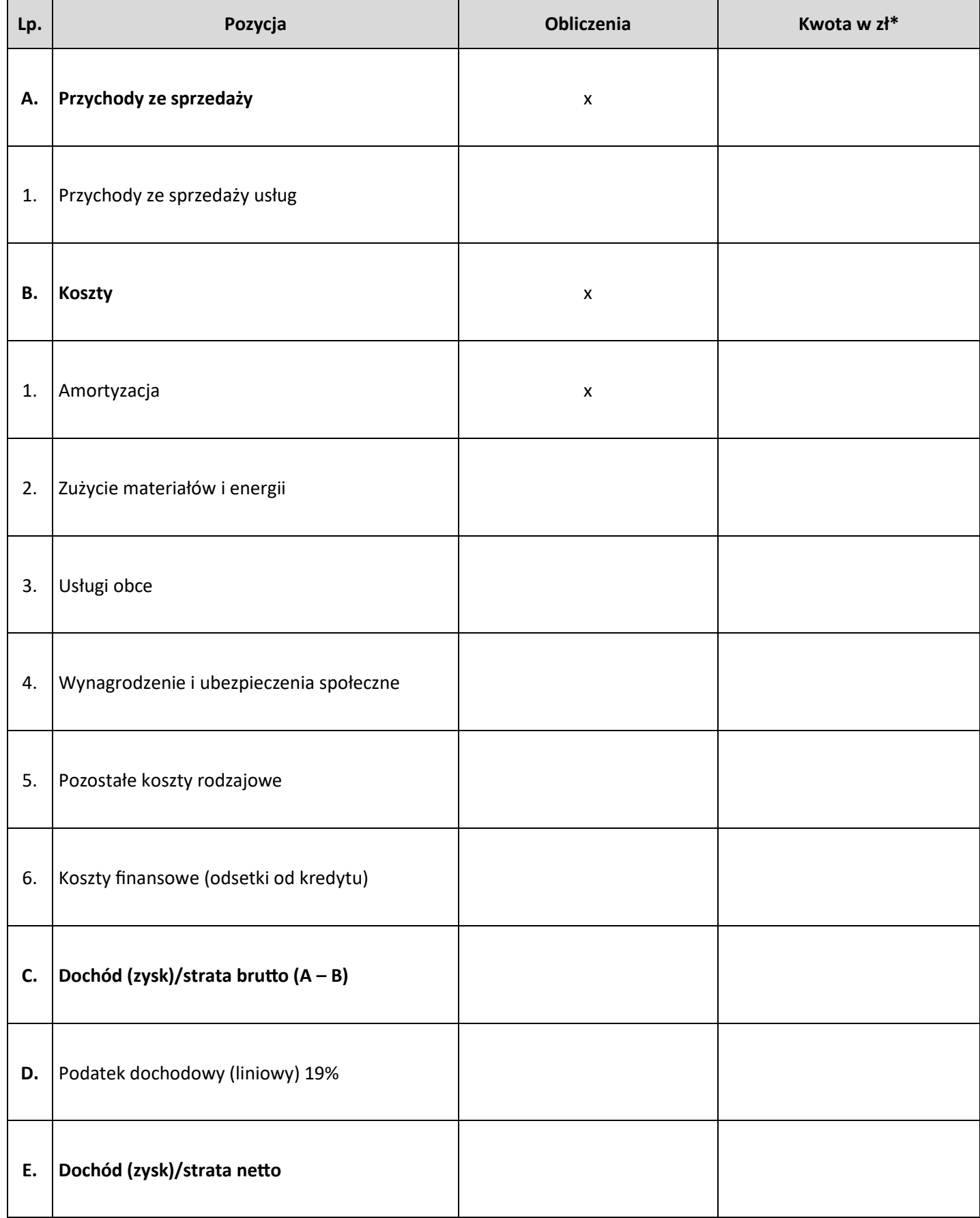

\*Kwotę dochodu i podatku dochodowego zaokrąglić do pełnych złotych.

## **Rentowność kapitału własnego oraz ogólne zadłużenie firmy na podstawie wskaźników ROE i DR**

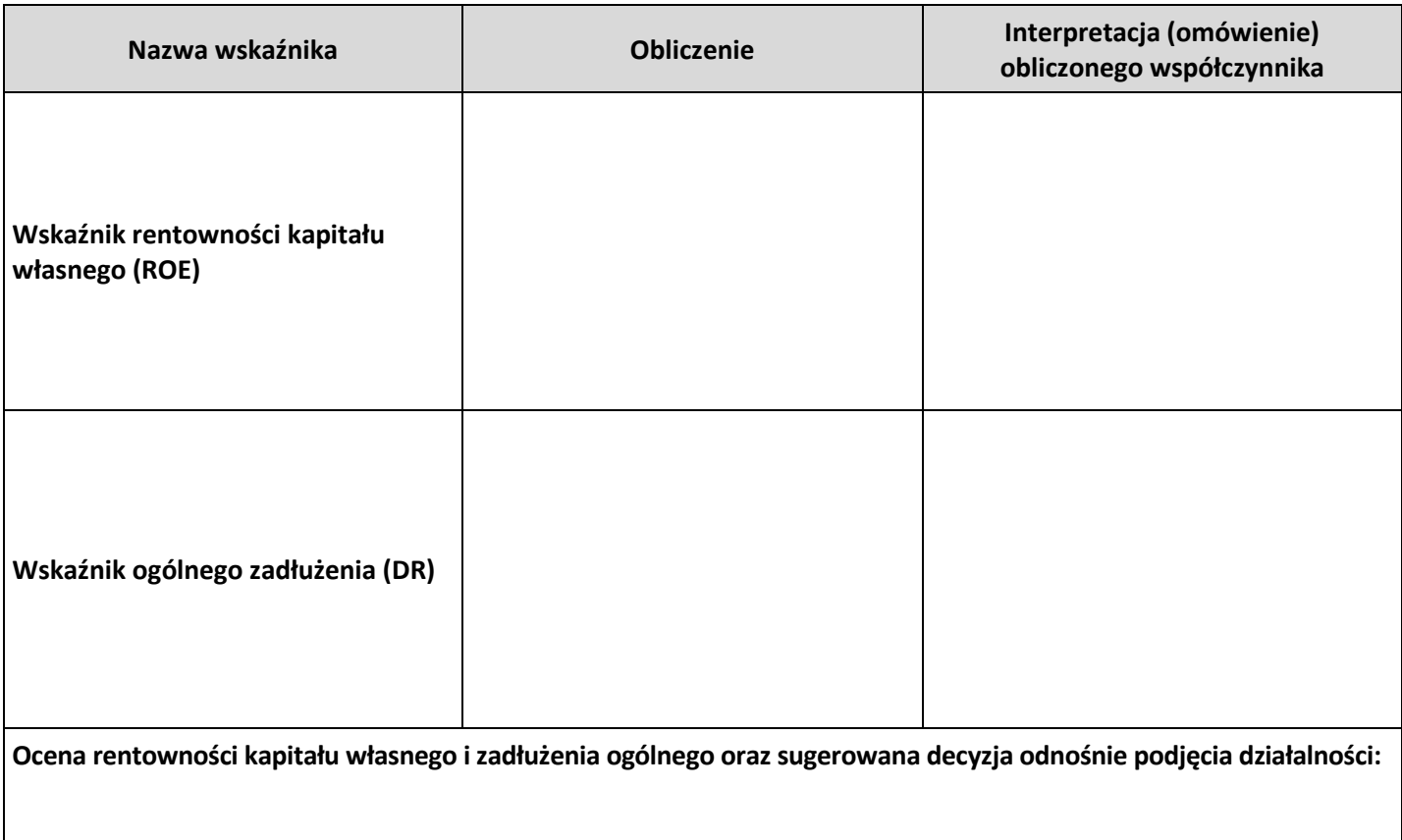